## SAP ABAP table MSR V USER GRP {Generated Table for View}

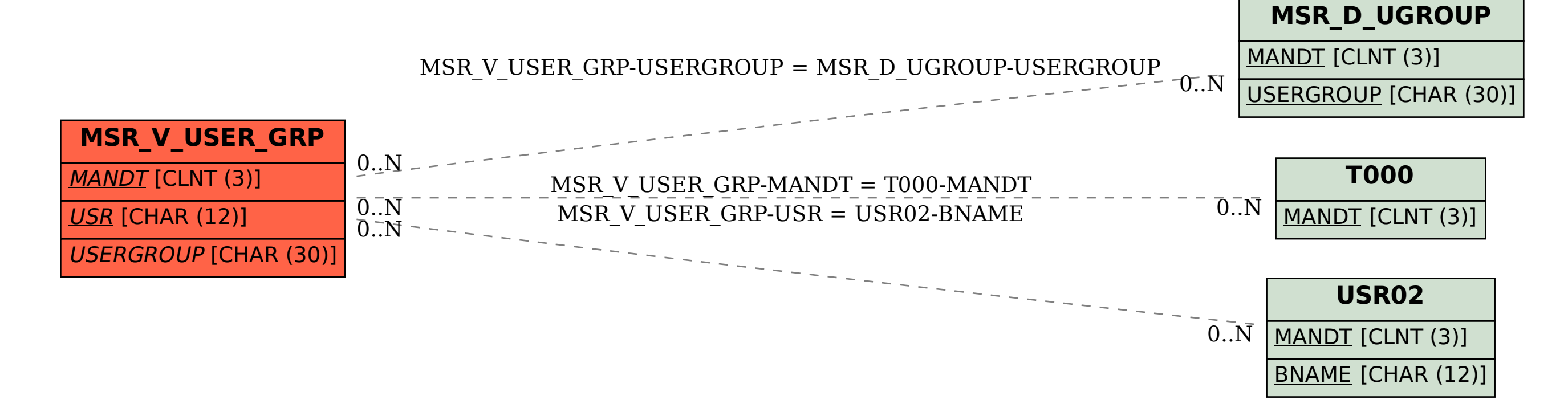